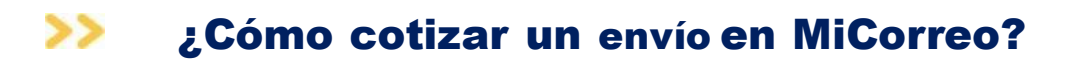

paq.ar

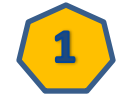

## 1 **Imples** a tu cuenta o registrate

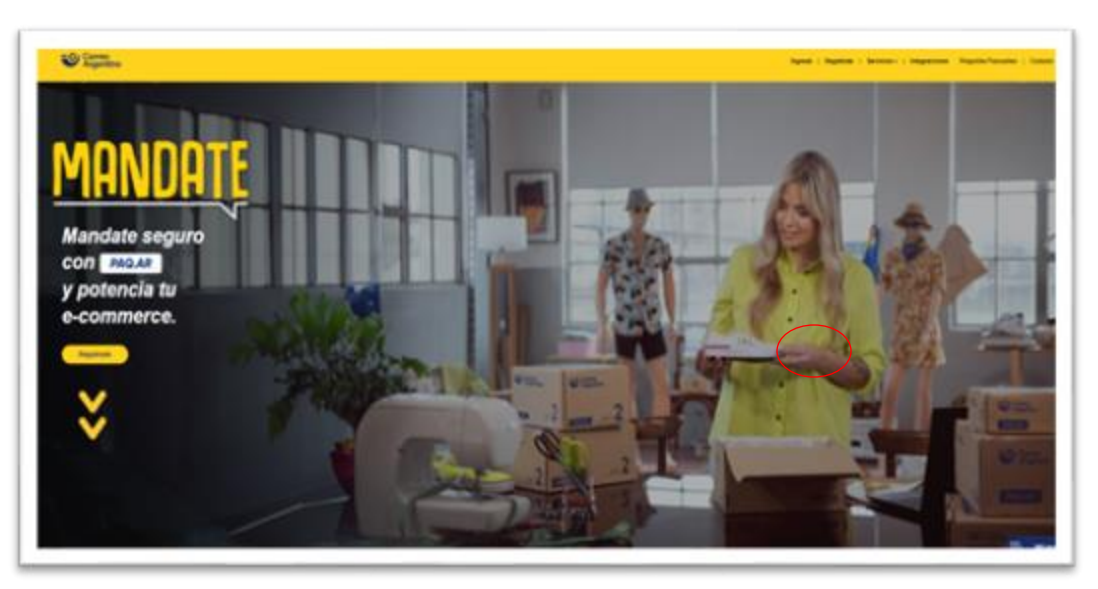

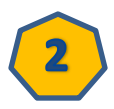

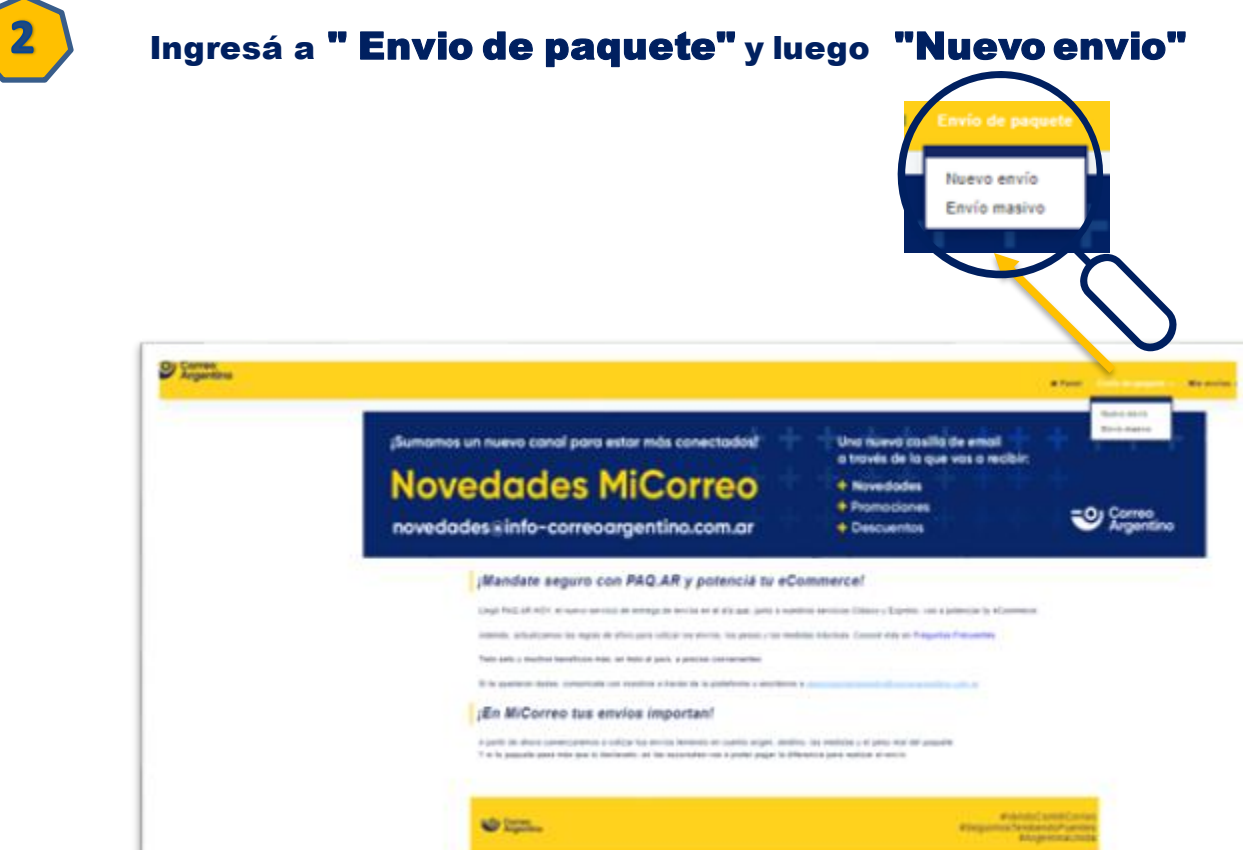

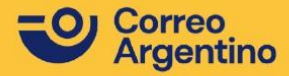

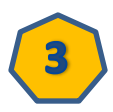

Verifica tus datos y si son correctos hace click en "Siguiente" **3**

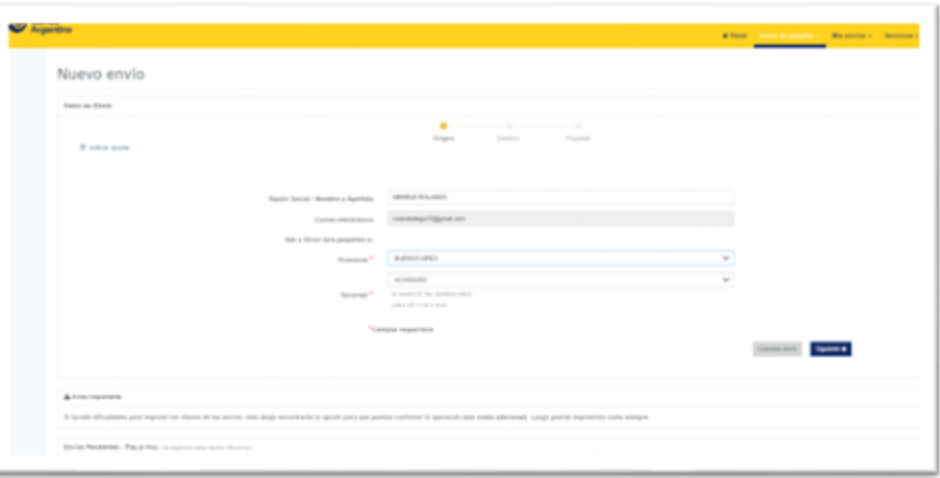

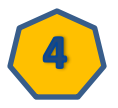

**4** Completa los datos del destinatario del envio

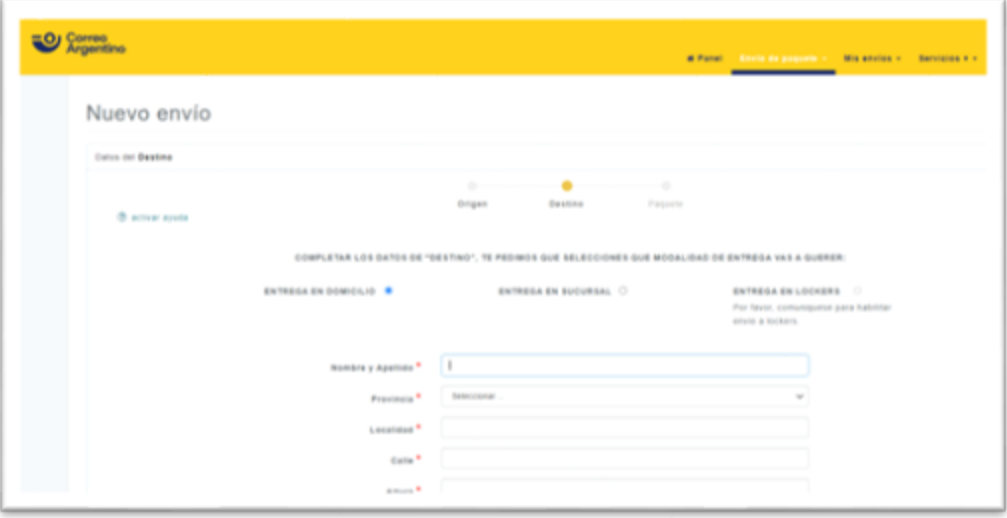

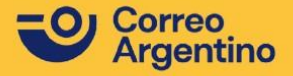

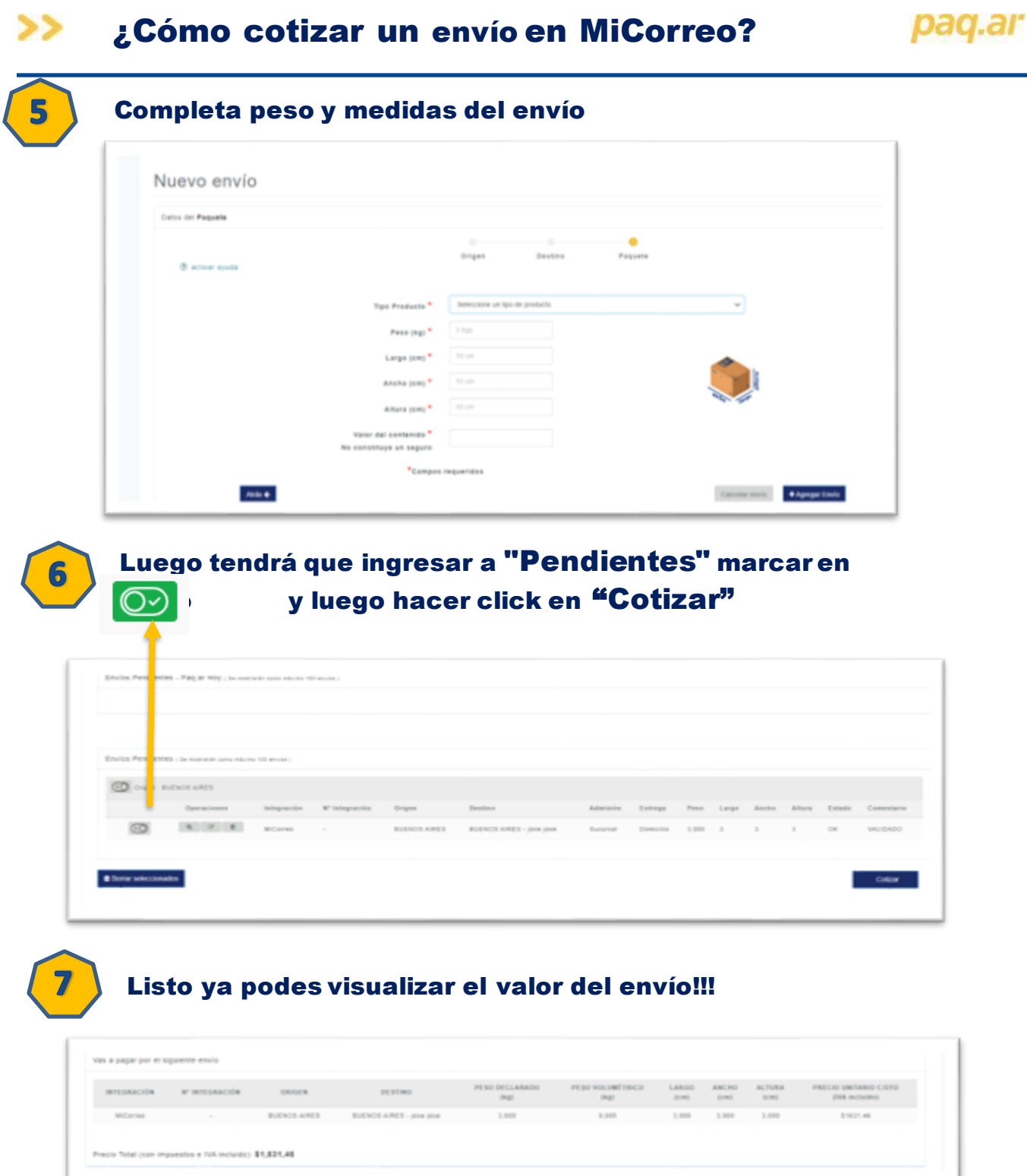

 $\sim$ 

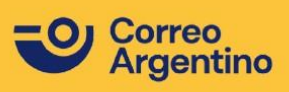

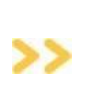

## Zonificación **PAQ. AR CLÁSICOY EXPRESO** Plataforma**MiCorreo**.

## pag.ar

Lógica de zonas radiales y móviles:

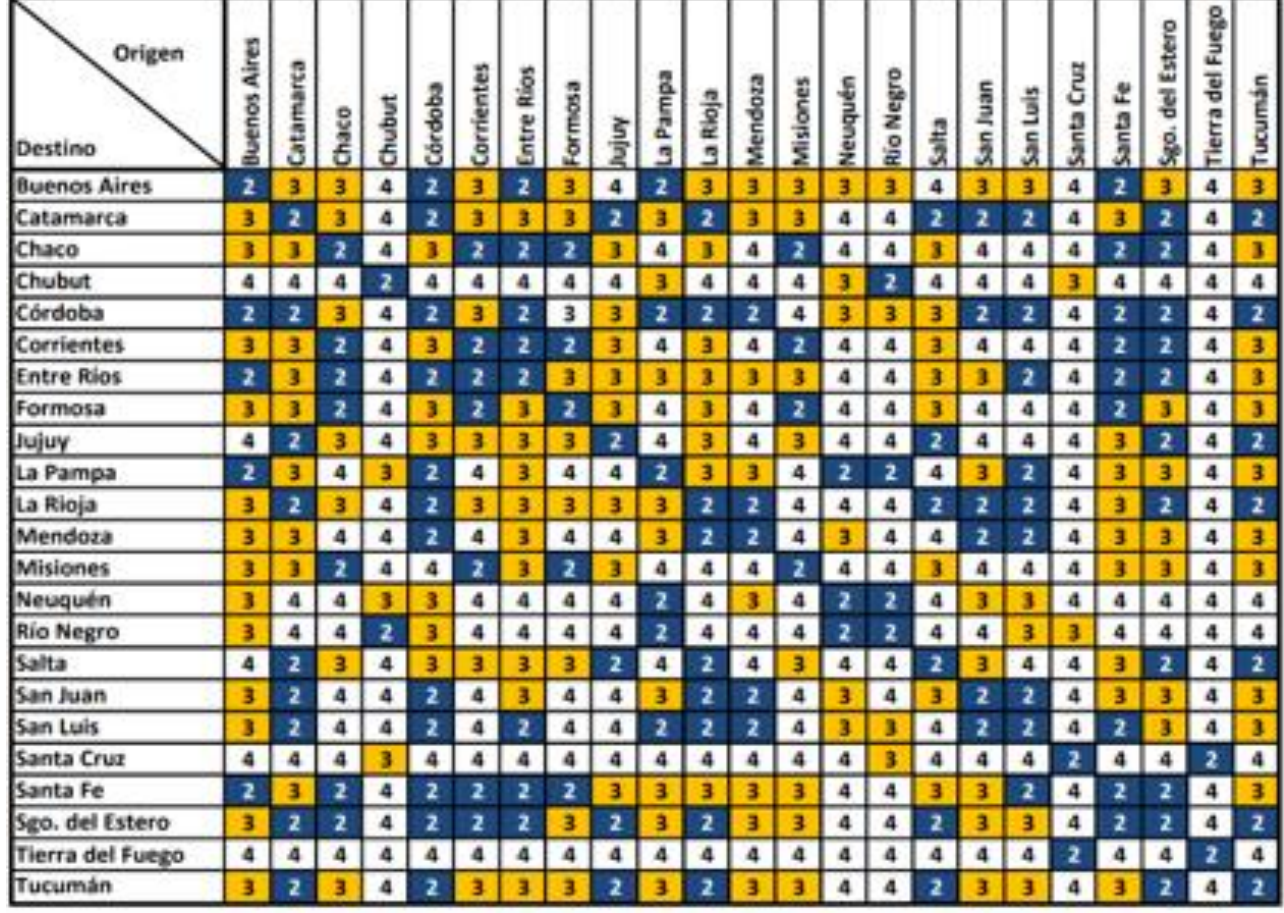

Corresponde aplicar Zona 1 de Facturación si el Origen y Destino del paquete están ubicados en la misma ciudad.

La lógica se aplica en función de los códigos postales es la siguiente:

- Localidades de interior: Z1 corresponde al mismo código postal origen y destino.
- AMBA (Área Metropolitana de Buenos Aires): Z1 corresponde a Códigos Postales de Origen incluidos en el rango del 1000 al 1893, cuyos destinos son códigos postales del mismo rango, a los que se suman adicionalmente los siguientes: 1924, 2752, 2760, 2814, 2930, 2931, 2935 y 2953.

En cualquier otro caso, se aplican las zonas de facturación 2 a 4 indicadas en el cuadro (casos en que el Origen y Destino de un paquete pertenece a diferentes ciudades y/o provincia

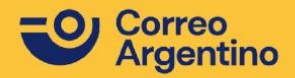

Lógica de zonas radiales y móviles:

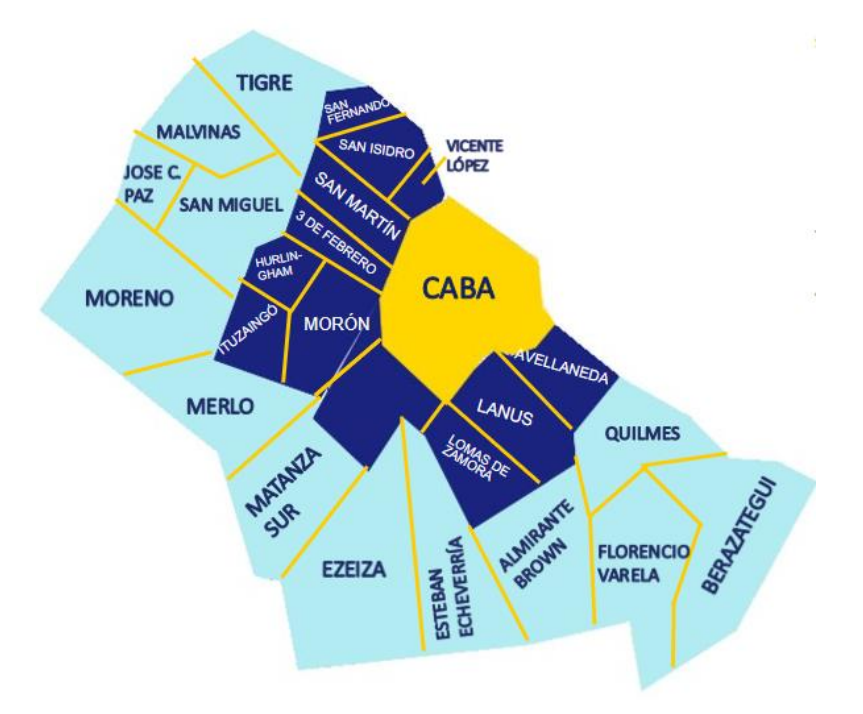

## **ZONAS:**

**Se distinguen 3 zonas para este servicio, denominadas Zona 5, Zona 6 y Zona 7. Las mismas surgen de las combinaciones entre los 3 cordones marcados con distintos colores:**

**CABA CORDÓN 1 CORDÓN 2**

**Dichas divisiones y combinacionesse considerarán para la facturación del servicio.**

Para más información hace click **[aquí](https://www.correoargentino.com.ar/MiCorreo/public/infopaqarpymes)**.

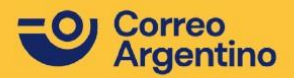

paq.ar